#### MRT: Tracing the Evolution of Scientific Publications

Da Yin, Weng Lam Tam, Ming Ding, and Jie Tang

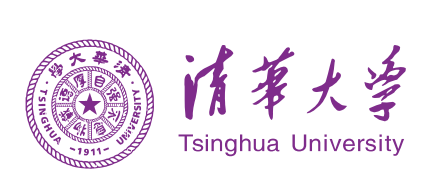

## Backgrounds

- Science evolution is becoming more and more fast
	- Computer Science: Number of publications in DBLP has grown a lot
		- 2000 (77k) -> 2020 (408k) +430%
	- For example, top AI conferences accept over 1,000 papers every year
		- 2020: CVPR (1,467), AAAI (1,591)

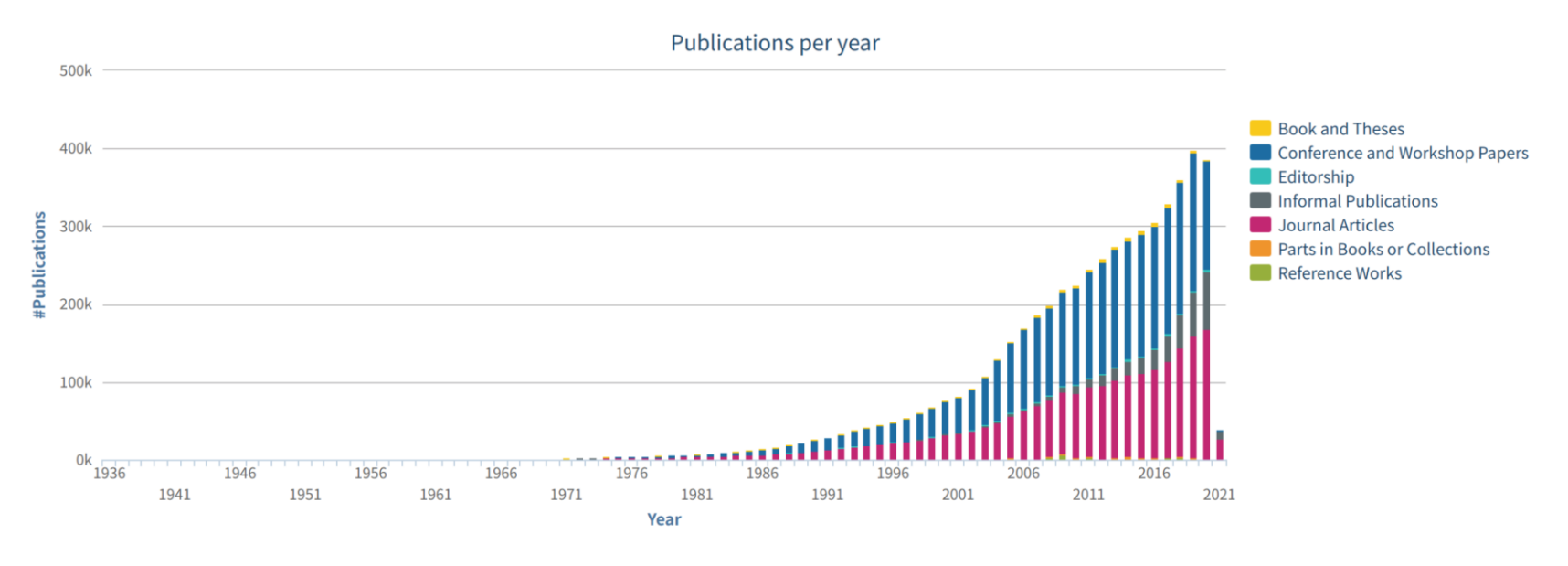

Number of publications in DBLP

## Background

- Other research fields
	- Biology, Math, Physics, etc. : the number of arXiv publications also increases a lot at various speed.
	- STM report: The number of all kinds of publications in 2018 reaches over 3 million and continuously goes up with a rate of 6% each year.
- Researchers need to digest lots of latest papers!
- Data mining techniques can be used to help scholars find useful information

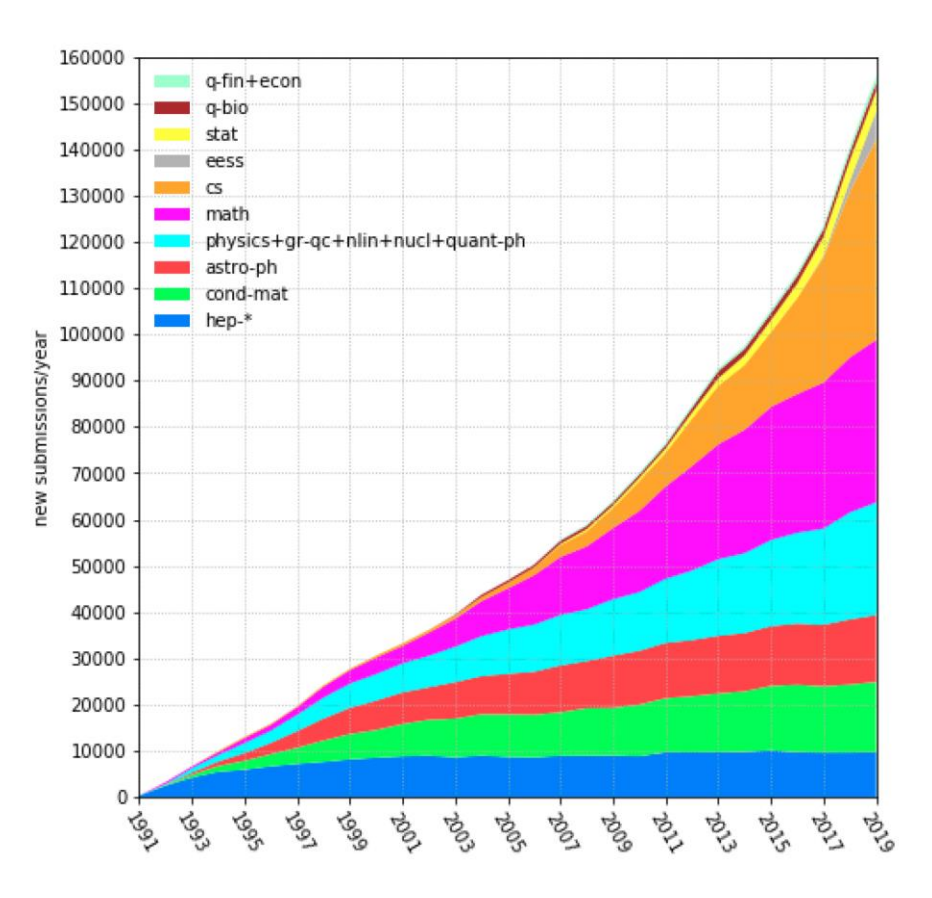

Number of publications in arXiv

## Background

- Previous research on academic data mining
	- Concept extraction: Extract concepts from papers and construct taxonomy
	- Citation analysis: Analyse the roles of citations
	- Algorithm roadmap: Sketch algorithm evolution graph from papers
- Problem: Mainly focus on the over generalized information and lose lots of paper details

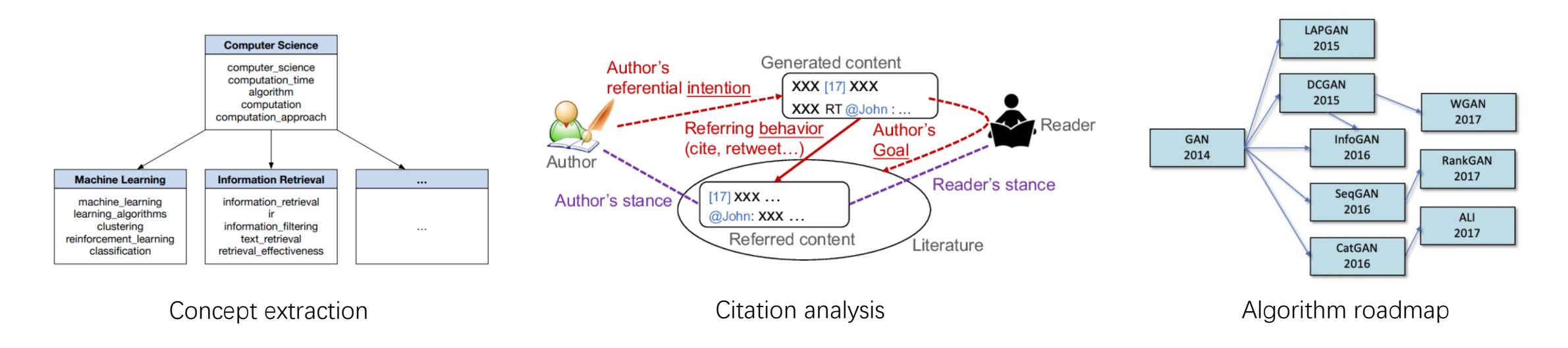

Zhang C, Tao F, Chen X, et al. Taxogen: Constructing topical concept taxonomy by adaptive term embedding and clustering[C]. KDD. 2018

Yu, W., Yu, M., Zhao, T., & Jiang, M. Identifying Referential Intention with Heterogeneous Contexts[C]. WWW. 2020

Zha H, Chen W, Li K, et al. Mining algorithm roadmap in scientific publications[C]. KDD. 2019

# Background

- What researchers need?
- For example, where does BERT's ideas come from?
	- Some ideas come from Language Model
		- Pre-training: GPT / ULMFit / ELMo
		- Word Embedding: GloVe, Word2vec
		- Sequence Encoding: LSTM
	- Some ideas come from **Machine Translation** 
		- Transformer: Attention
		- MLM: MaskGAN
	- Some come from Reading Comprehension …

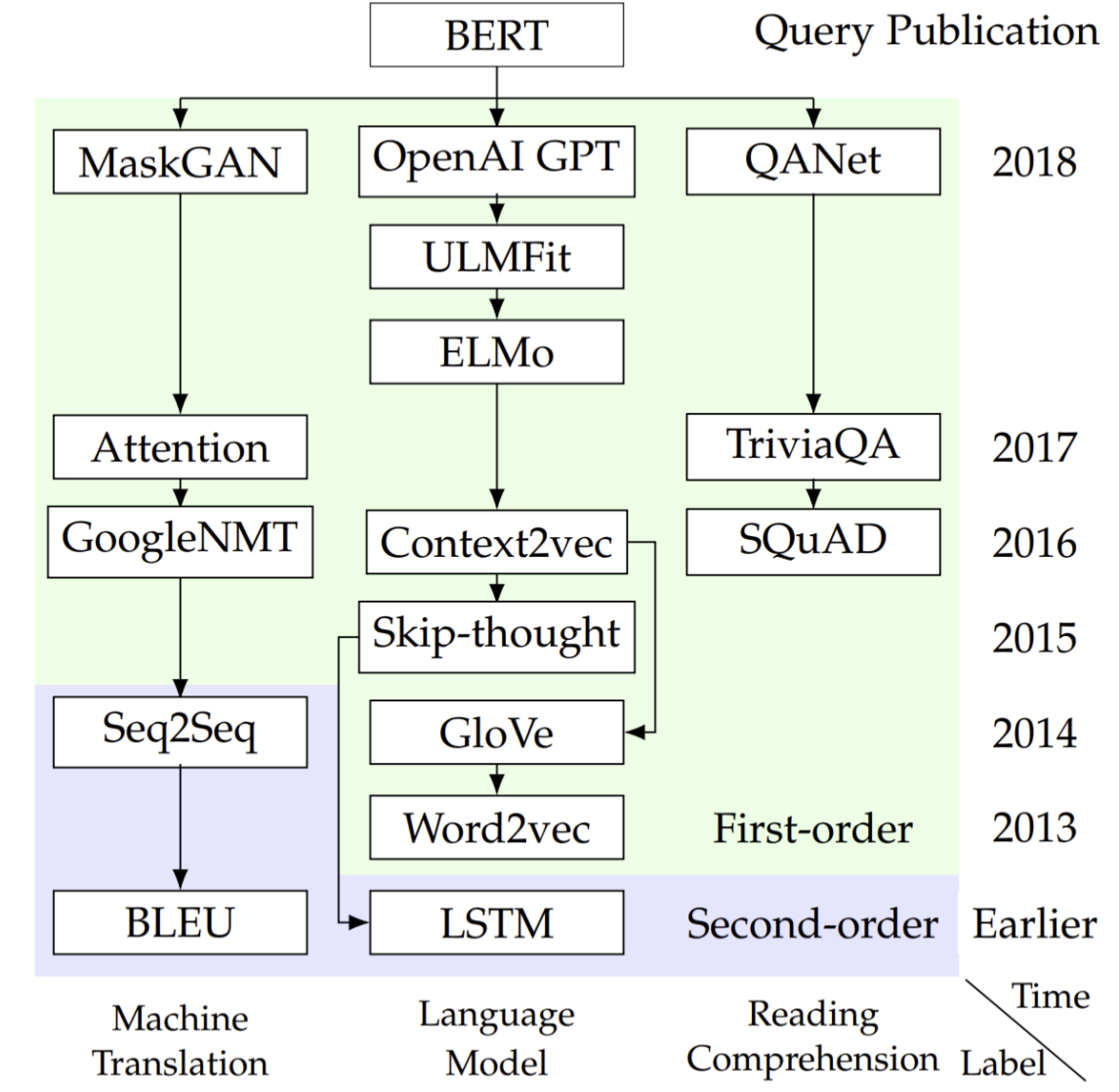

## Problem Definition

- Given source publication  $q$  and other configurations  $(N_p, N_t, N_l)$ , generate an evolution roadmap, including:
	- $V: N_p$  nodes, each represents a paper
	- $E: N_p 1$  edges, represents evolution footprint
	- $C: N_t$  evolution tracks, represents various evolution path. Each track contains  $N_l$  labels
	- $W$  : Importance scores, including  $N_p$  1 papers and  $N_t$  evolution tracks

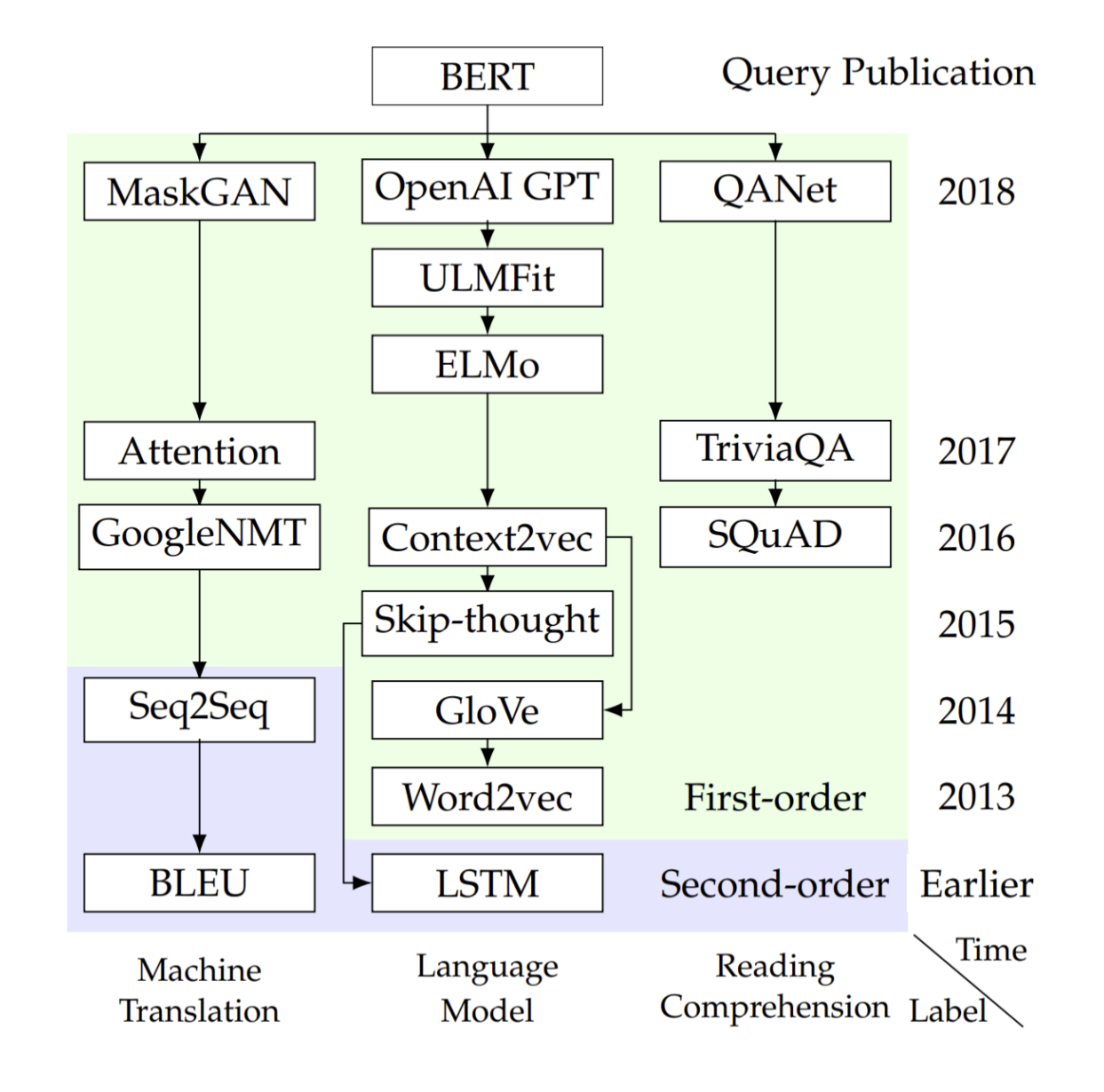

- 1. Fetch reference papers
- 2. Generate paper embeddings
- 3. Generate evolution tracks
- 4. Generate labels and importance scores
- 5. Interact with users

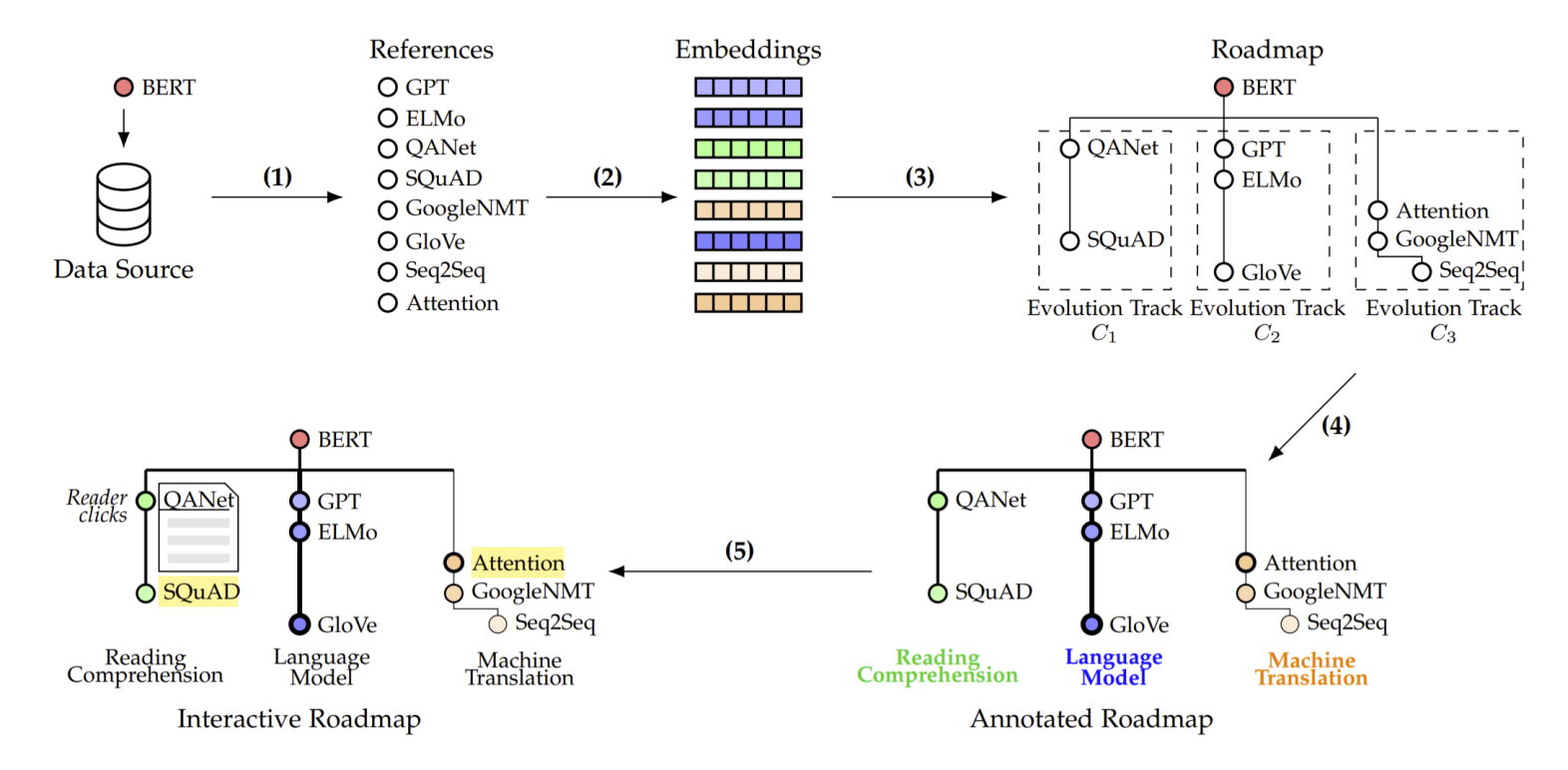

- 1. Fetch reference papers
	- Data source
		- SemanticScholar & AMiner
		- Web API
		- Only metadata (title + abstract)
	- Extend higher order reference papers
	- Build citation graph
	- Use PageRank (or other algorithm) to select papers

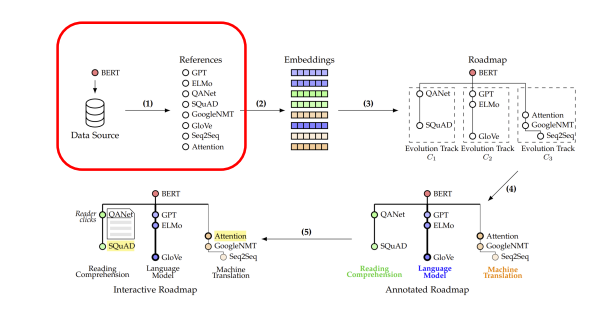

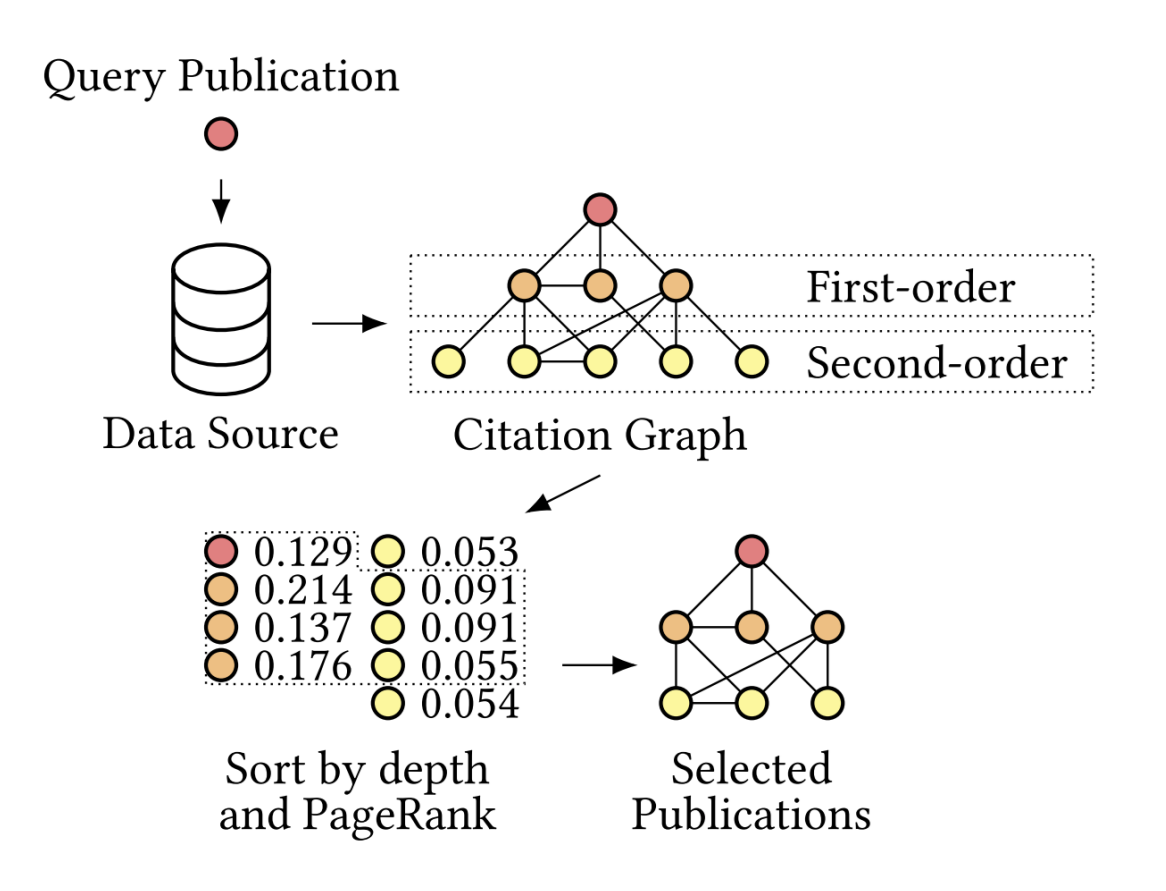

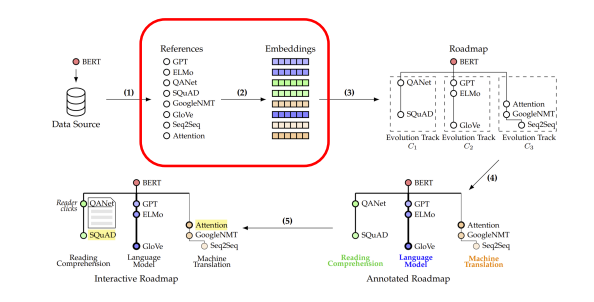

- 2. Generate paper embeddings
	- Use TF-IDF / S-BERT to encode paper semantic information (title + abstract)
		- TF-IDF focuses on literal information and is good at identifying keywords
		- Sentence-BERT focuses on latent semantic information
	- Use spectral propagation in ProNE to incorporate structural information
		- ProNE propagates information to neighbourhoods

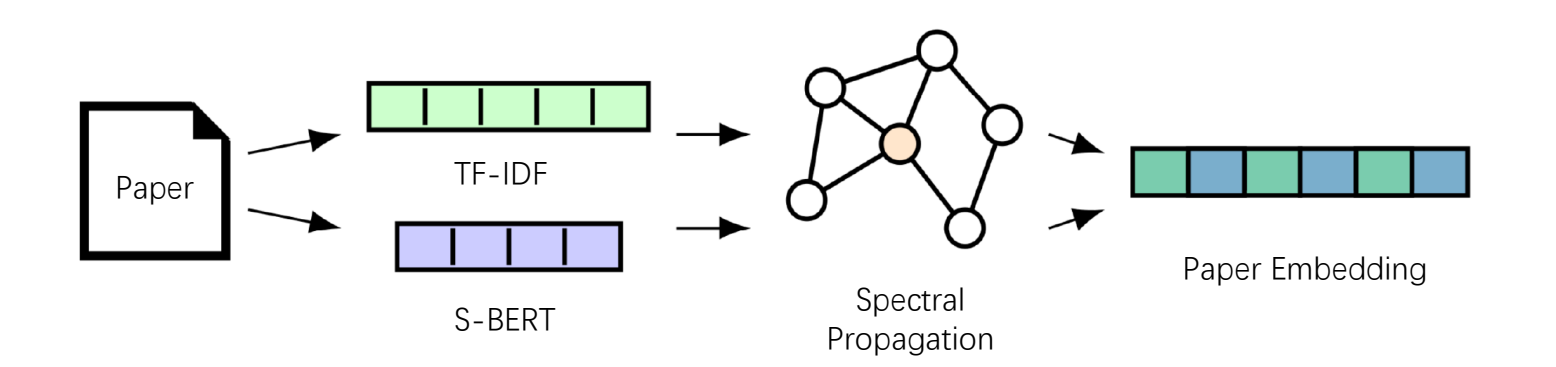

O GPT<br>O ELMo<br>O QANet<br>O SQuAD<br>O GoogleN1  $\bigcirc$ Data Soun

- 2. Generate paper embeddings
	- TF-IDF: Term Frequency Inverse Document Frequency
		- Lemmatization & N-gram
		- Take  $n_w$  most frequent words in subgraph to build TF-IDF document vector

$$
\text{TF-IDF}(word_k|d_i) = \frac{\#word_{ki}}{|d_i|} \log \frac{N_p}{\sum_{i'} 1\{\#word_{ki'} > 0\}}
$$

- 2. Generate paper embeddings
	- S-BERT: SentenceBERT
		- Fine-tune sentences on top of pre-trained BERT model
		- Encode latent semantic information

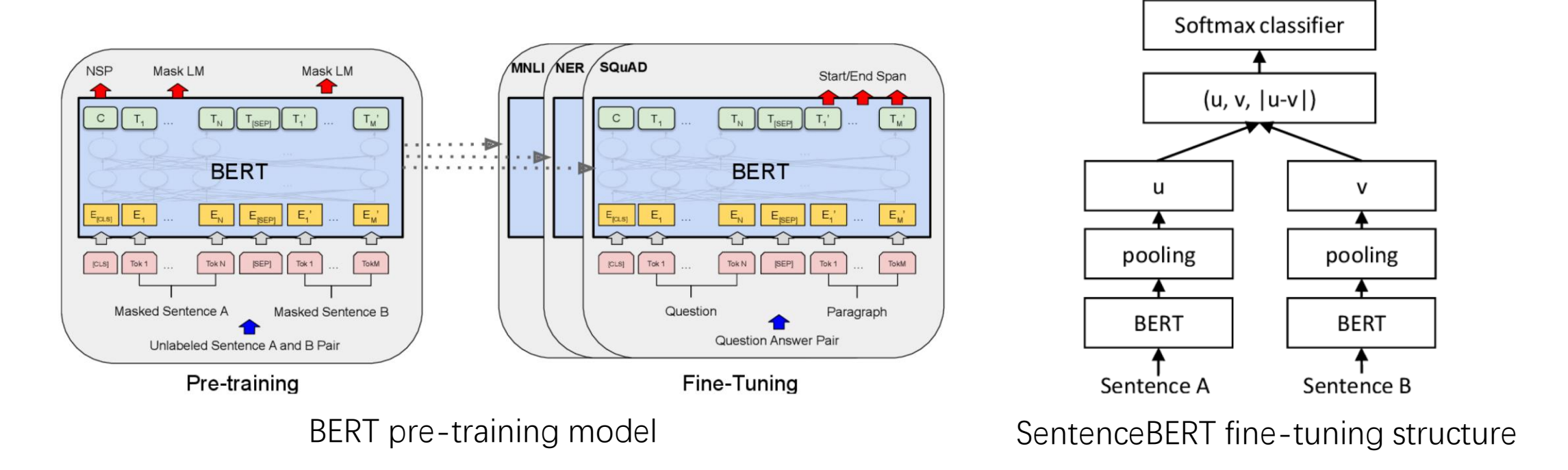

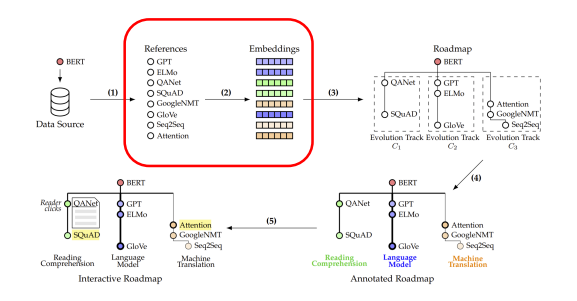

- 2. Generate paper embeddings
	- ProNE
		- Fast matrix factorization to initialize node embeddings
		- Spectral propagation to enhance representation capability on local and global signals
			- Propagation process

$$
x \leftarrow D^{-1}A(I_N-\tilde{L})x
$$

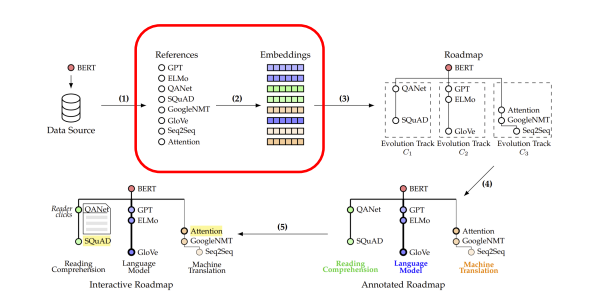

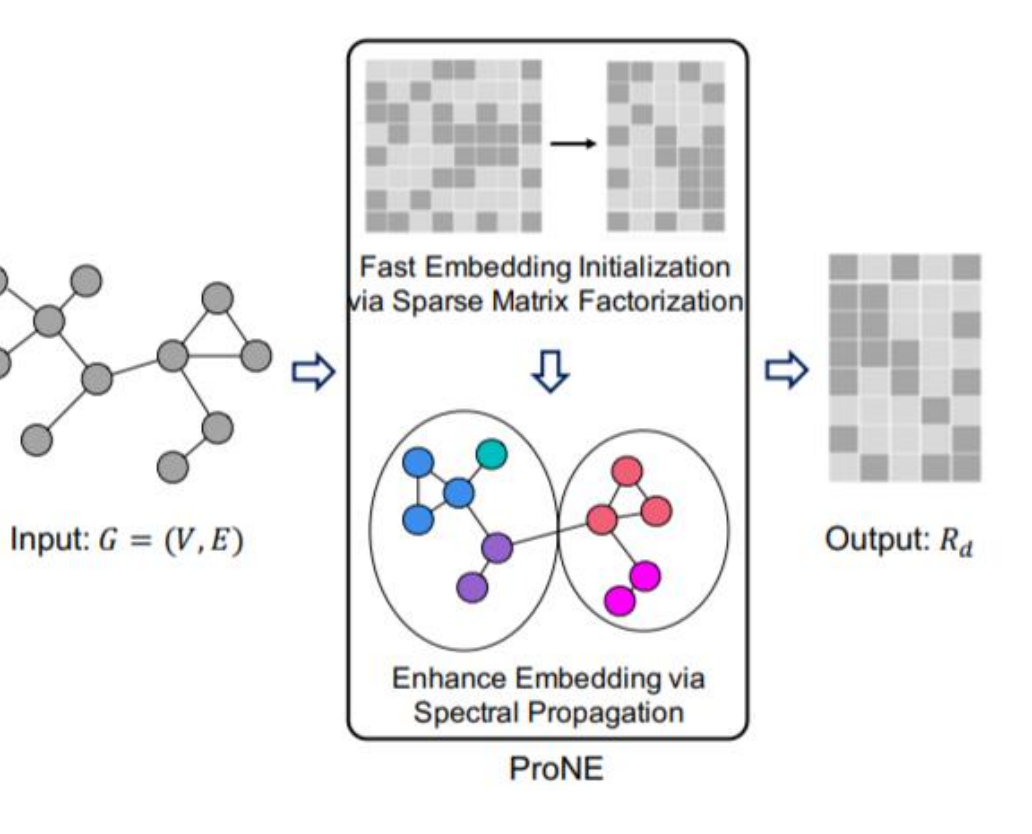

- 2. Generate paper embeddings
	- Propagation

 $\tilde{x}_i^t = \text{TF-IDF}(p_i), \ \tilde{x}_i^s = \text{S-BERT}(p_i)$  $\hat{x}_i^t$  = Propagate $(\tilde{x}_i^t, G)$ ,  $\hat{x}_i^s$  = Propagate $(\tilde{x}_i^s, G)$  $x_i$  = Propagate( $[\hat{x}_i^t; \hat{x}_i^s], G$ )

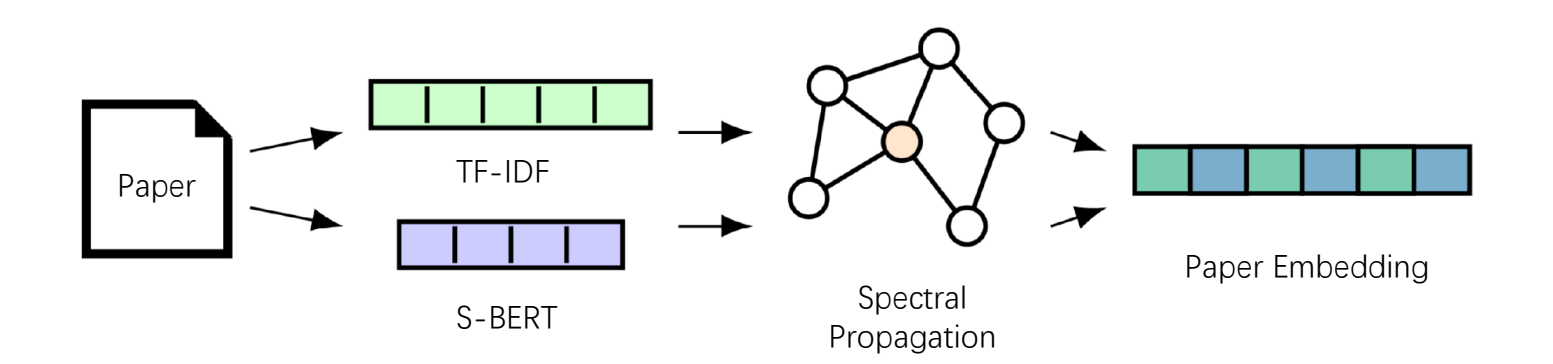

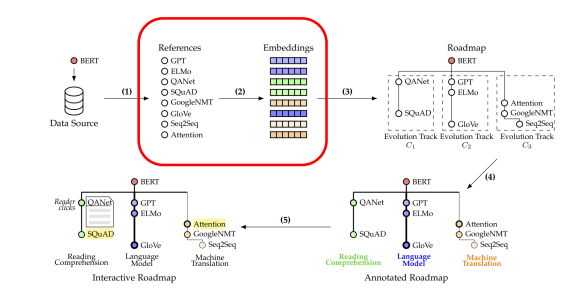

- 3. Generate evolution tracks
	- Use kernel k-means to cluster  $N_p 1$  reference papers into  $N_t$  topics

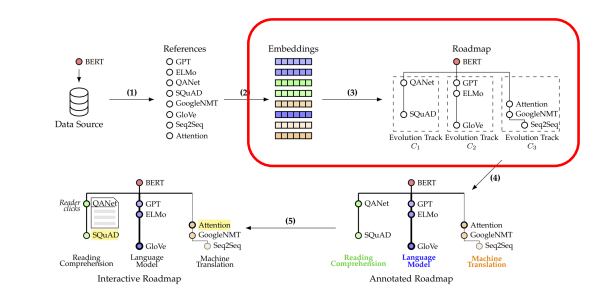

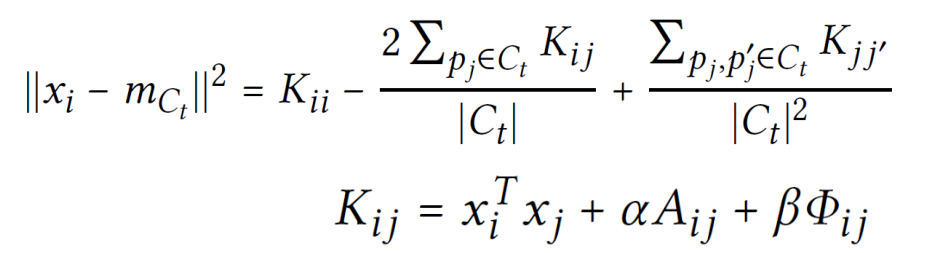

• Connect papers according to their publication date or citation order

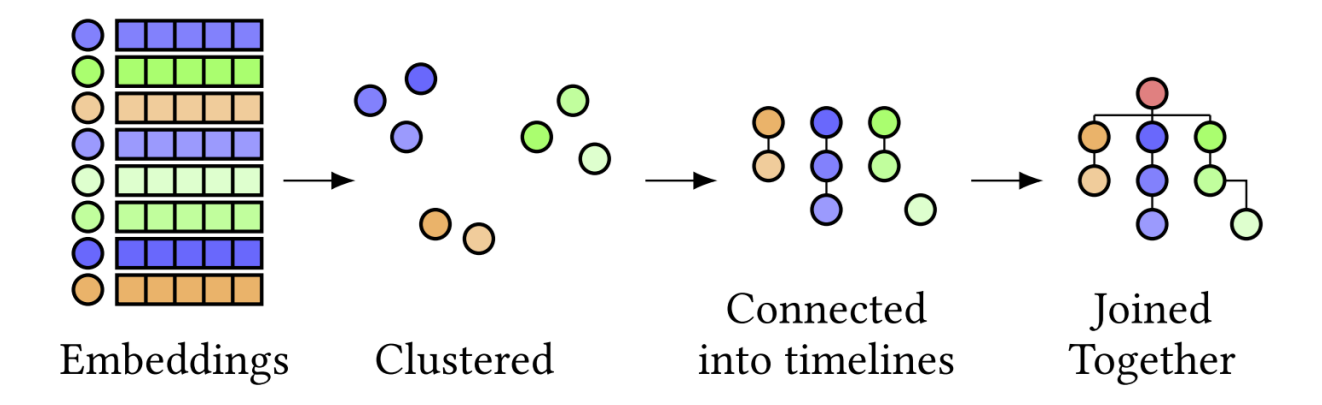

Kipf T N, Welling M. Semi-supervised classification with graph convolutional networks[J]. arXiv preprint arXiv:1609.02907, 2016.

- 4. Generate labels and importance scores
	- Label generation
		- First extract label candidates
			- N-gram + Frequency threshold
		- Then sort candidates according to three criteria
			- Label should cover the paper content in current evolution tracks
			- Label should be different from other evolution tracks
			- Label should be related to the source paper

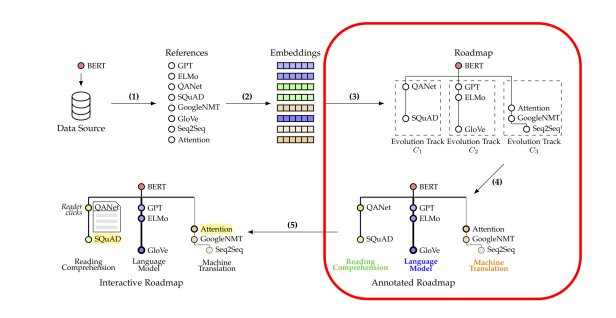

 $KL(C_t||l)$  $= \sum_{word_i} p(word_i|C_t) \log \frac{p(word_i|C_t)}{p(word_i|l)}$  $= - \sum_{word_i} p(word_i|C_t) \log \frac{p(word_i, l|·)}{p(word_i|·) p(l|·)}$  $+ KL(C_t||\cdot) + \sum_{word_i} p(word_i|C_t) \log \frac{p(word_i|l, \cdot)}{p(word_i|l)}$  $= - \sum \; p(word_i | C_t) PMI(word_i, l | \cdot)$ word.  $+ KL(C_t || \cdot) - Bias(l, \cdot)$  $= - \mathbb{E}_{C_t}[PMI(word, l|\cdot)] + KL(C_t||\cdot) - Bias(l, \cdot)$ Score(l, C<sub>t</sub>) =  $(1 + \frac{\mu}{N_t - 1}) \mathbb{E}_{C_t}[PMI(word, l|\cdot)]$  $-\frac{\mu}{N_t-1}\sum_{i=1}^{N_t} \mathbb{E}_{C_j}[PMI(word, l|\cdot)] + \phi \mathbb{E}_q[PMI(word, l|\cdot)]$ 

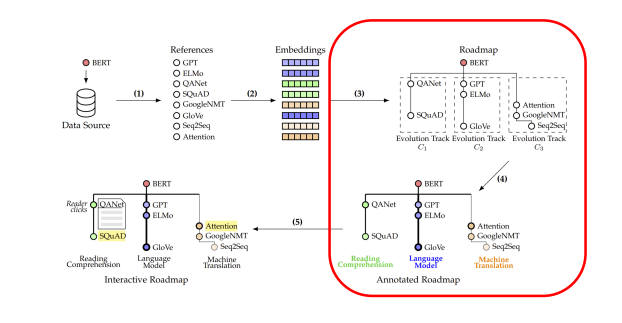

- 4. Generate labels and importance scores
	- Importance scores generation
		- Directly use the kernel weight in clustering
		- Evolution track importance is the sum of all paper importance scores inside

$$
w_{p_i} = K_{i_q i}
$$

$$
w_{C_t} = \sum_{p_i \in C_t} w_{p_i}
$$

- 5. Interact with users
	- Design a recommendation module to highlight most related papers
	- Two strategies
		- When no user data available, recommend paper by selecting papers with the closest embeddings
		- When user data available, train a reinforcement learning model to make dynamic recommendation to maximize the expected clicks.

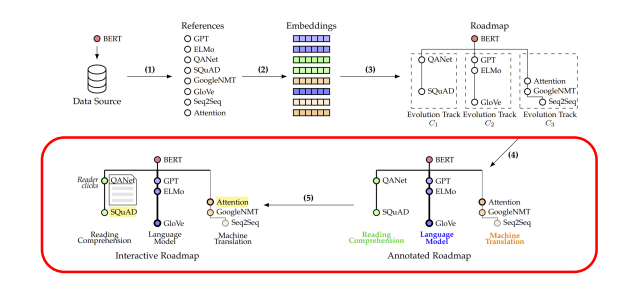

$$
\nabla_{\theta} \mathbb{E}_{\tau \sim \pi_{\theta}} [\mathcal{R}(\tau)] \approx \sum_{\tau \sim \pi_{\theta}} \sum_{t=0}^{|\tau|} \hat{r}_t \nabla_{\theta} \log \alpha_{\theta}(p_i|s_t)
$$

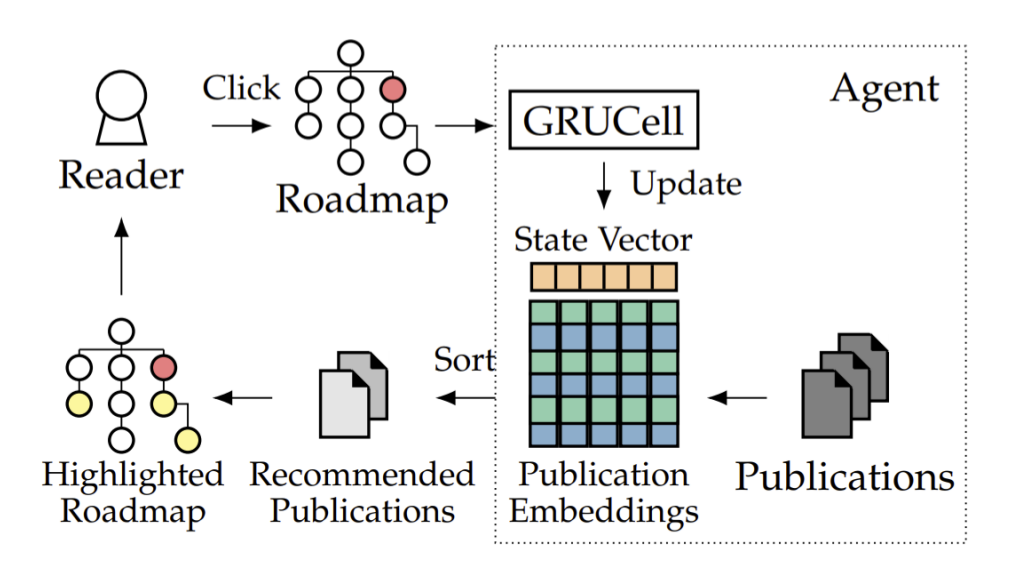

### Evaluations

- Dataset
	- KDD & ACL 2019~2020 conference papers as source paper
	- Use SemanticScholar data source to generate papers

#### Main configurations for experiments

|                  | Symbol Description                        | Value |
|------------------|-------------------------------------------|-------|
| $N_p$            | Number of publications for each roadmap   | 100   |
| $N_{t}$          | Number of evolution tracks                | h     |
| $N_{l}$          | Number of labels for each evolution track | 5     |
| $\boldsymbol{k}$ | Number of recommended publications        | 5     |

Dataset statistics for evaluations.

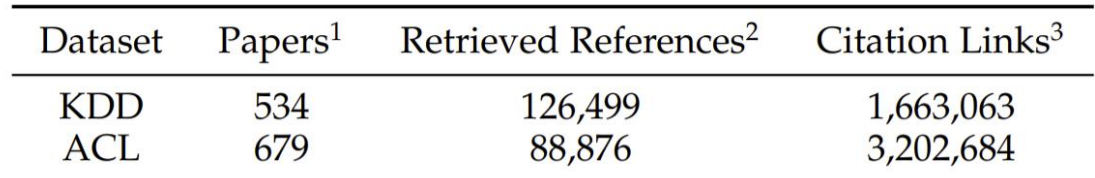

<sup>1</sup> Papers refer to the publications used as the query publication  $q$ . This is also the number of *evolution roadmaps* we tested.

- <sup>2</sup> Retrieved References refer to the first-order and secondorder references we retrieved from Semantic Scholar, which are not necessarily inside the same conference with the query publications.
- <sup>3</sup> Citation Links indicate how many links are considered between publications. This is the number of links we used while using PageRank to select related papers.

### Evaluations

- Neighborhood Similarity
	- Evaluate the quality of paper embeddings
	- Use neighborhood similarity as ground truth
		- If two papers share similar neighborhoods (have lots of reference or cited papers in common), they should have close paper embeddings
	- Use Spearman correlation coefficient to measure

 $\mathcal{N}(p_i) = \{p \mid \text{cite}(p, p_i) \vee \text{cite}(p_i, p)\} \cup \{p_i\}$ 

$$
sim_{\mathcal{N}}(p_i, p_j) = \frac{|\mathcal{N}(p_i) \cap \mathcal{N}(p_j)|}{\sqrt{|\mathcal{N}(p_i)| \cdot |\mathcal{N}(p_j)|}}
$$

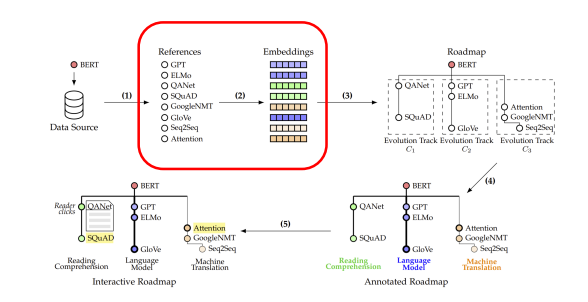

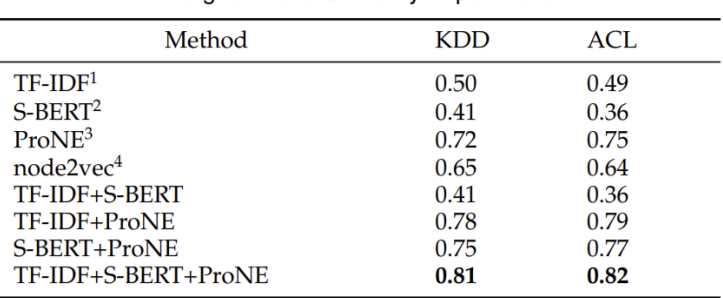

Neighborhood Similarity Experiment

<sup>1</sup> For TF-IDF, we select top frequent 2000 features and use n-grams ranging from  $1$  to  $5$ .

<sup>2</sup> For S-BERT, we use the pre-trained model of bert-base-nlistsb-mean-tokens.

- $3$  For ProNE, the embedding dimension is 32 and the order of Chebyshev expansion is 10, according to [29].
- <sup>4</sup> For node2vec, the embedding dimension is 32. Walk length and number of walks are set to be 20 and 60, respectively. The window size is 5.

### Evaluation

- Co-mention and MST Trials
	- Evaluate the quality of roadmap structure
	- Co-mention: reference papers mentioned together in the source paper should be clustered together
	- MST: Connecting papers into timelines should not break too much close relationships between papers

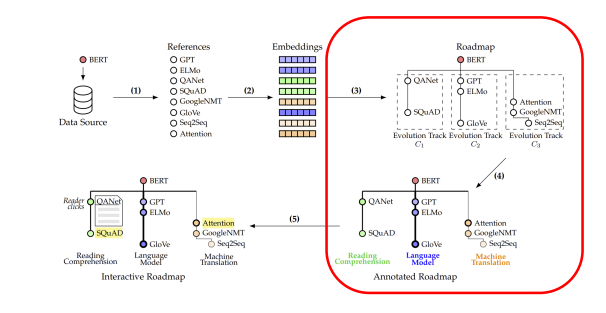

They either rely on pattern-based methods [14, 32] which extract hierarchical relation leveraging linguistic features, or clustering-based methods [11, 42], which cluster concepts to induce an implicit hierarchy.

#### **Example: [14] and [32] is strongly related, and weakly related to [11]**

**CONTRACTOR** 

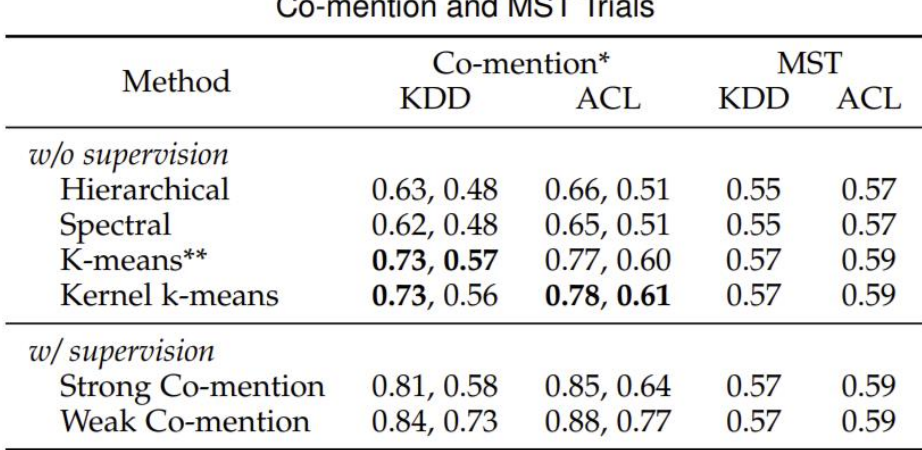

\* The co-mention columns include strong co-mention hit rate (left) and weak co-mention hit rate (right).<br>"K-means is also a special case for kernel k-means,

setting  $\alpha = \beta = 0$ .

#### Evaluation

- Inverse Label Distance and Overlap Rate
	- Evaluate the quality of generated labels
	- ILD: For each evolution track, reference papers inside should be mentioned at a close position to the label
	- Overlap: Different evolution tracks, should have different labels

$$
\text{ILD}(G) = \frac{1}{N_t} \sum_{t=0}^{N_t - 1} \max_{j} \frac{1}{|C_t|} \sum_{p_i \in C_t} \frac{1}{dis_{ij}}
$$
\n
$$
\text{Overlap}(G) = 1 - \frac{|\{l_{tj} \mid \forall t, j\}|}{N_t N_l}
$$

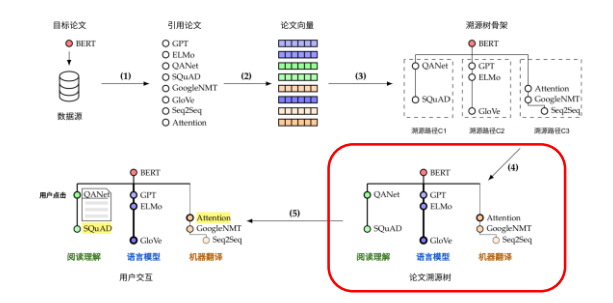

**Shortcut Connections.** Practices and theories that lead to shortcut connections [2, 34, 49] have been studied for a long time. An early practice of training multi-layer perceptrons (MLPs) is to add a linear layer connected from the network input to the output  $[34, 49]$ . In  $[44, 24]$ , a few intermediate layers are directly connected to auxiliary classifiers for addressing vanishing/exploding gradients. The papers of [39, 38, 31, 47] propose methods for centering layer responses, gradients, and propagated errors, implemented by shortcut connections. In [44], an "inception" layer is composed of a shortcut branch and a few deeper branches.

#### **Example: [2, 34, 49] is closely related to Shortcut Connections.**

Inverse Label Distance and Overlap Rate for labeling

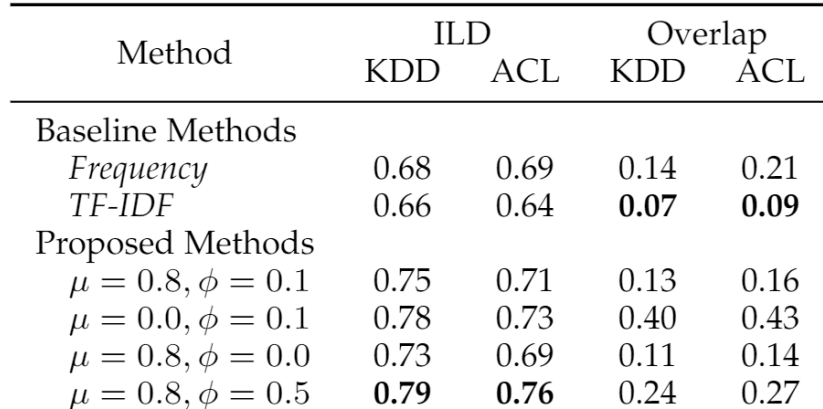

#### Evaluation

- User Feedback
	- Importance Evaluation
		- Papers with more clicks should receive higher important scores
	- Recommendation Evaluation
		- The CTR for the recommended papers
	- Human Evaluation
		- 3.68/5 (Baseline) vs. 3.82/5 (Proposed)

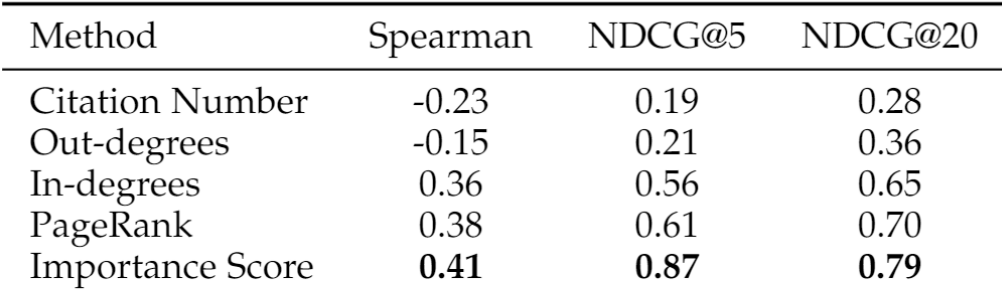

Importance Evaluation with User Click

The out-degrees, in-degrees and PageRank scores are all calculated based on the subgraph of citation network. The subgraph has  $N_p$ papers as nodes and all their internal citation links.

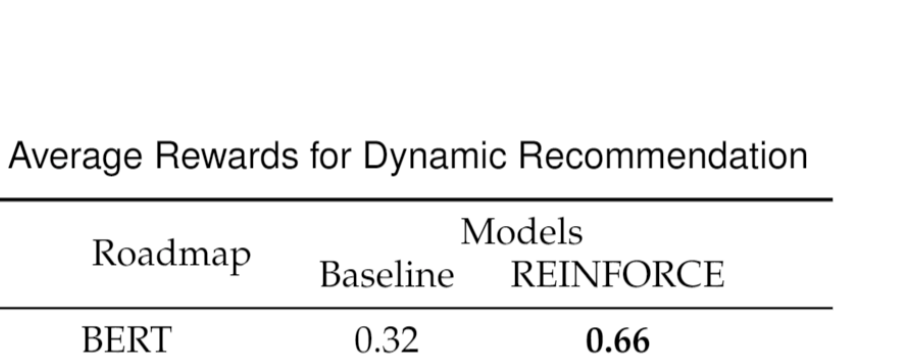

0.40

0.78

0.83

0.28

0.67

0.75

GAN

ResNet

GraphSage

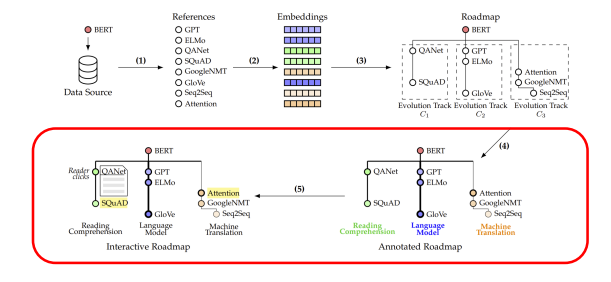

## Case Study

- Paper Embeddings
	- TF-IDF embedding cannot align NLP with "natural language processing" and therefore cannot categorize ULMFit properly.
	- S-BERT cluster QANet into "machine learning" due to its use of lots of machine translation ideas such as backtranslation
	- ProNE is hard to deal papers with high citations such as GPT or GloVe

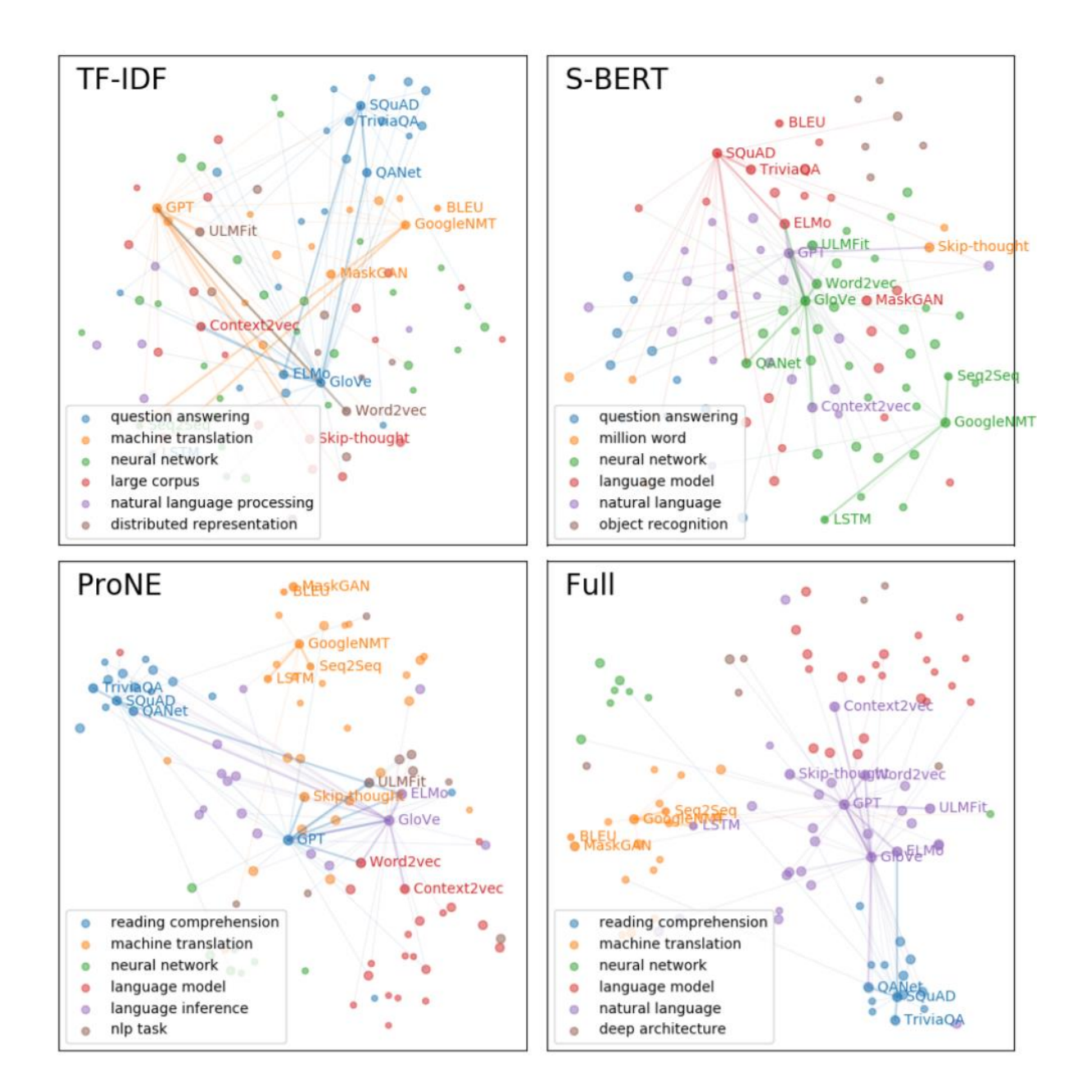

 $\bigcirc$  [2018 NAACL-HLT] BERT: Pre-training of Deep Bidirectional Transformers for Language<br>| Understanding

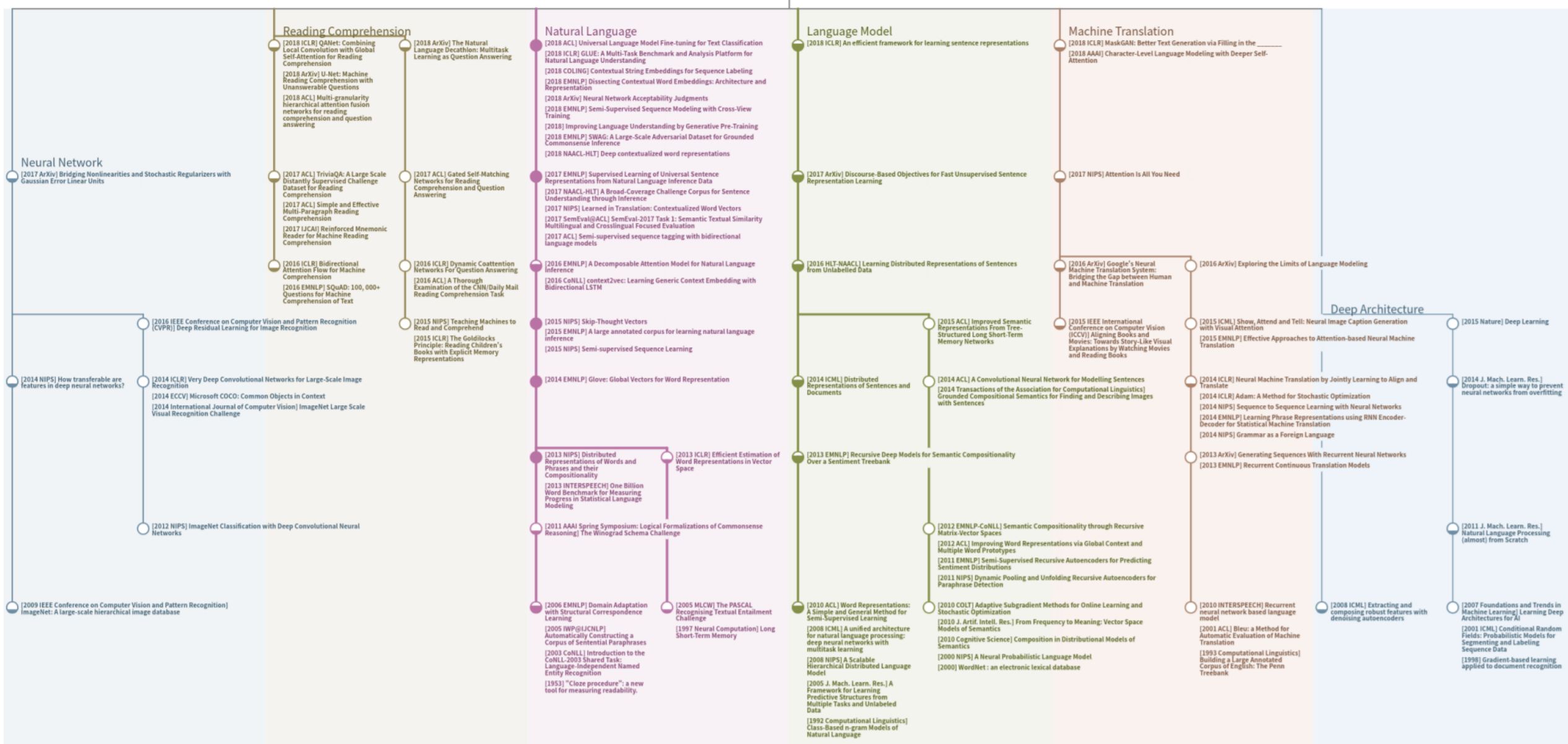

## System Deploy

- Deployed to AMiner
	- Over 7,000 users
	- About 20,000 access (Mar. 2021)
- Async online service
	- Single MRT generation requires tens of seconds
	- Mostly spends on accessing Web API to retrieve paper data
	- When cache is available, MRT can be calculated in 2~3 seconds with the help of GPU
	- If S-BERT is disabled, the MRT can be generated more fast even without GPU

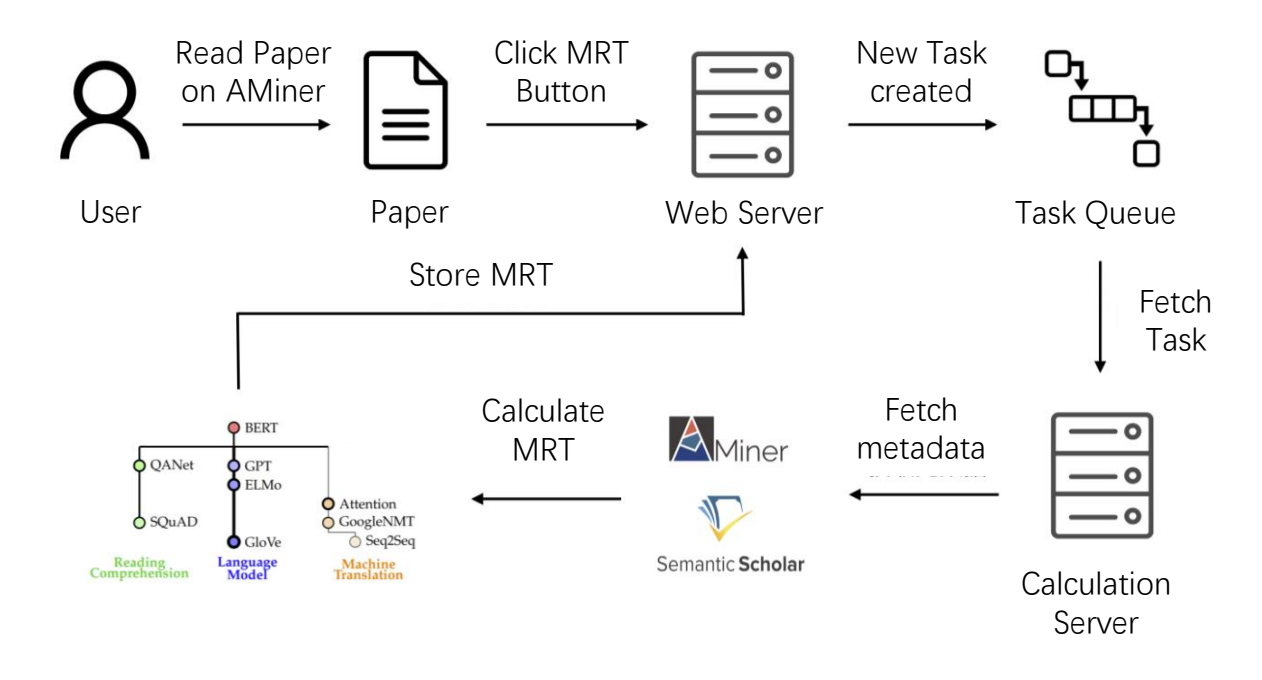

#### Average Running Time for Each Algorithm

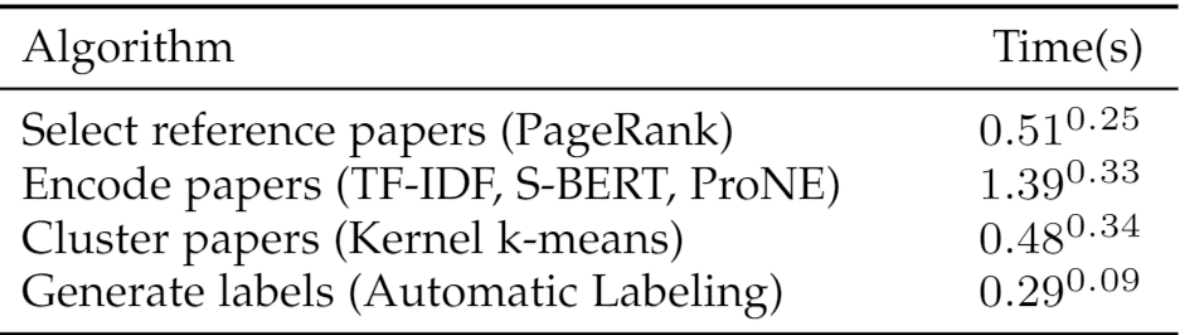